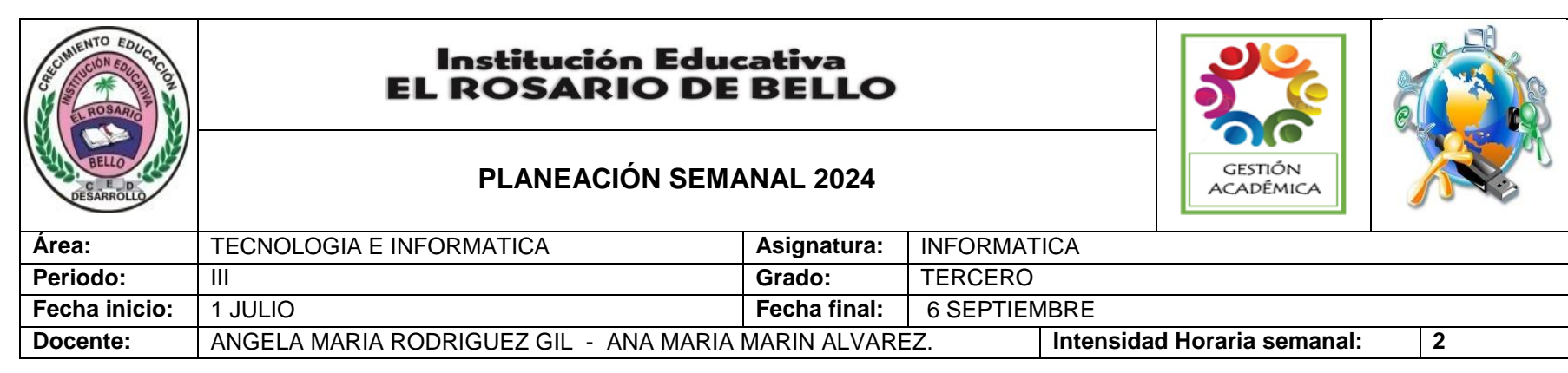

#### **PREGUNTA PROBLEMATIZADORA: TECNOLOGIA**

¿Cómo los proyectos pedagógicos me contribuyen en el ámbito sicosocial para afianzar mi proyecto de vida en la dimensión

#### Del ser?

### **INFORMATICA:**

¿Cómo puede aprovechar el computador para guardar de forma segura mi información?

## **COMPETENCIAS:**

- Desarrolla la capacidad crítica, analítica y reflexiva a través de lecturas
- Aplica en su vida cotidiana de los conocimientos adquiridos
- Identifica la computadora como artefacto tecnológico para la información

# **ESTANDARES BÁSICOS:**

- Reconozco y describo la importancia de algunos artefactos en el desarrollo de actividades cotidianas en mi entorno y en el de mis antepasados.
- Reconozco productos tecnológicos de mi entorno cotidiano y los utilizo en forma segura y apropiada.
- Reconozco y menciono productos tecnológicos que contribuyen a la solución de problemas de la vida cotidiana.
- Exploro mi entorno cotidiano y diferencio elementos naturales de artefactos elaborados con la intención de mejorar las condiciones de vida.

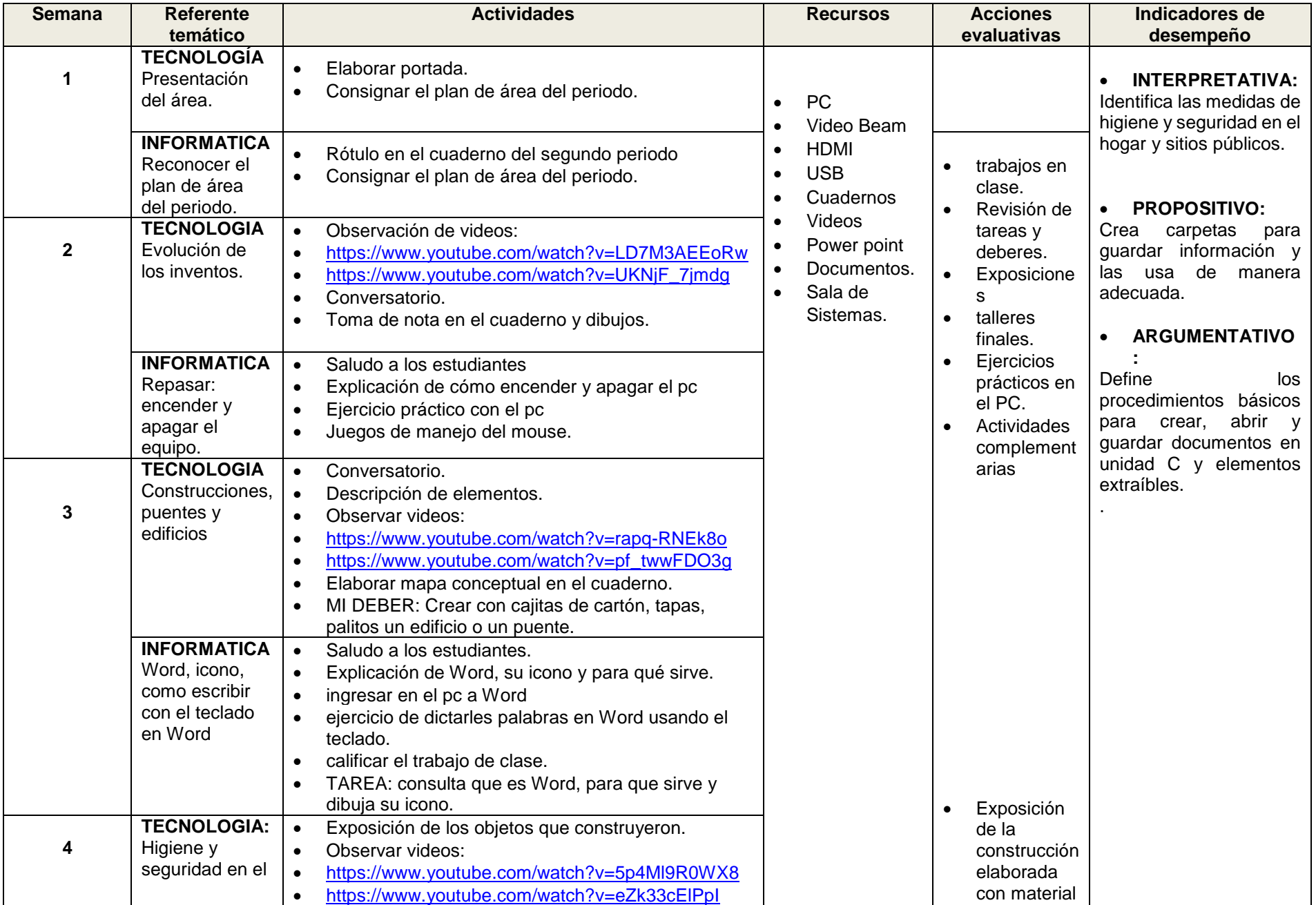

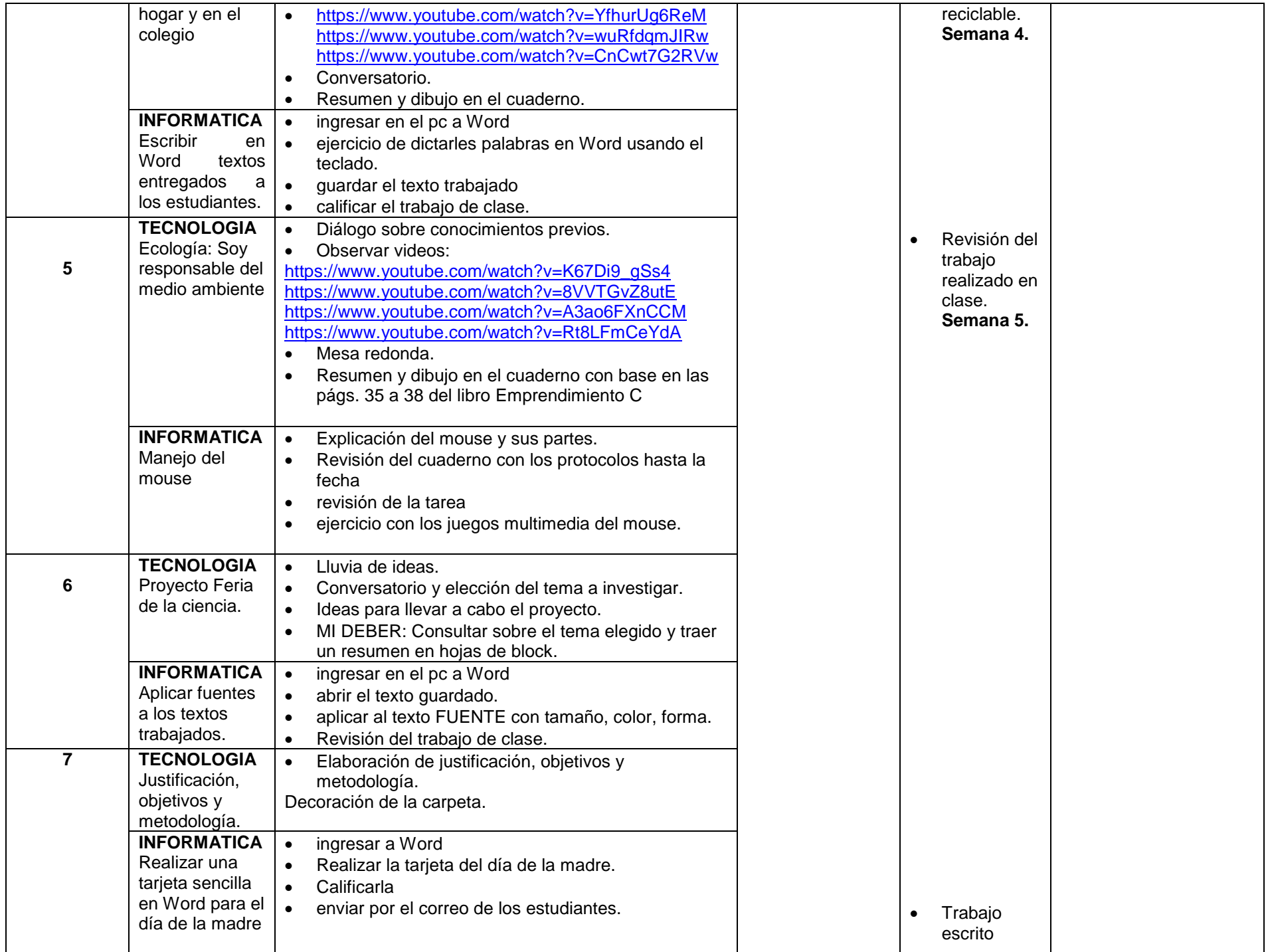

![](_page_3_Picture_228.jpeg)

### **OBSERVACIONES:**

![](_page_3_Picture_229.jpeg)

![](_page_4_Picture_107.jpeg)

- 6. Trabajo individual y grupal de manera responsable y eficaz.
- 7. Presentación personal y de su entorno.